# vctrs: Creating custom vector classes with the vctrs package

gondende

veelst te worden gonden als volgt

Jesse Sadler Loyola Marymount University @vivalosburros jessesadler.com github.com/jessesadler

Slides: jessesadler.com/slides/RStudio2020.pdf

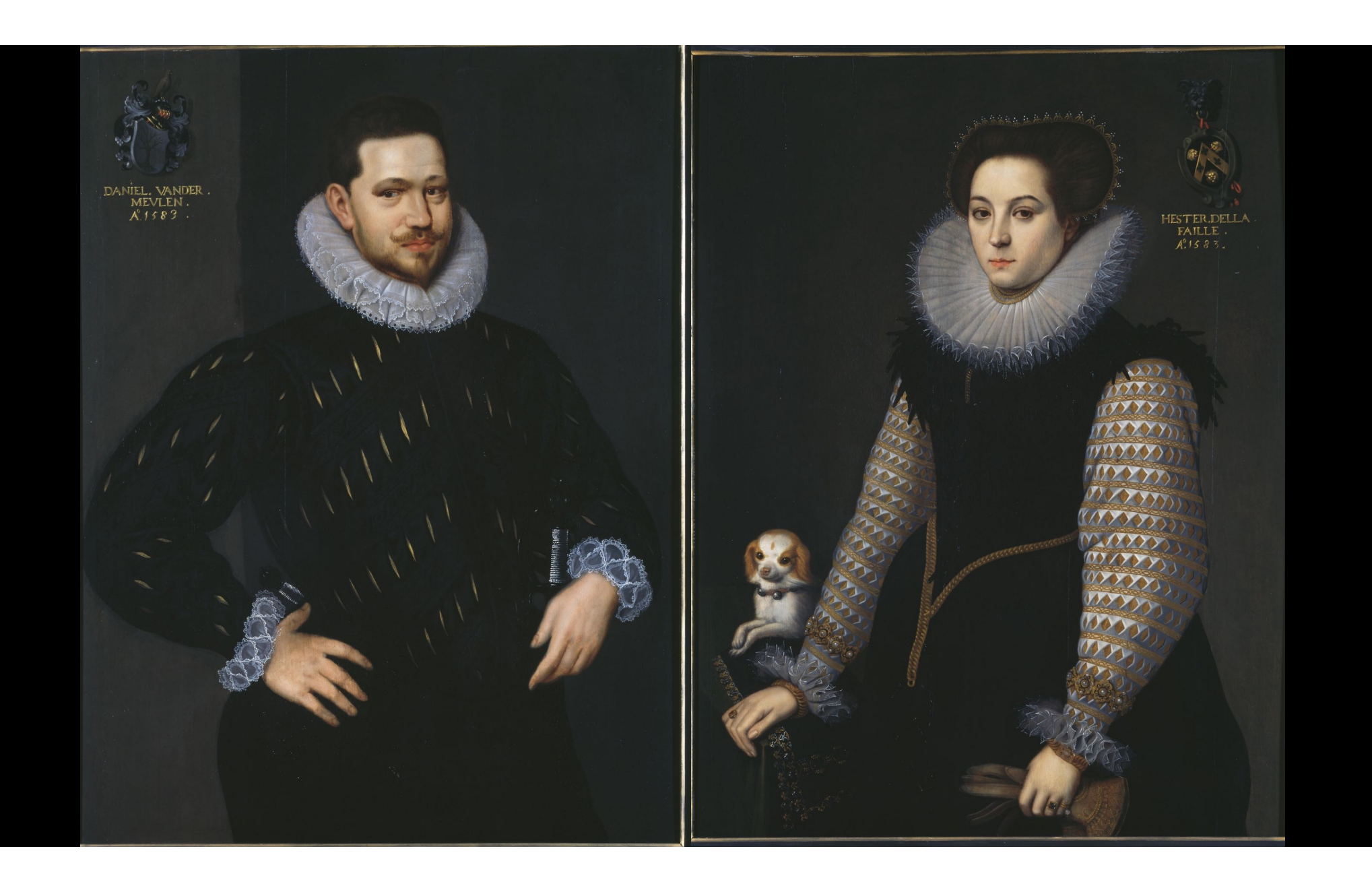

Factuere van 6. Sae Kens witte lijwaeten X°97.90.99.100.101.102.901.84 als in marquie door Jees de vogele vint baerlem citer Amsterdam op Sambore Decheren Seweerst te worden gonden als volgt Nº 97. soudende  $bcCoopch - + 7.11.0$ dutiv.  $27.19.92$ O.  $8.11.8$  $-5$  $0.12.62$  $\Omega$ 后  $d: 15:112$  $\mathcal{S}$  $-12 - 3$  $(a)$  $\mathcal{C}$  $4.2$  $-10.6$  $50$  $9 - 9$  $0.113$  $\Omega$ -10  $60$  $\iota$  o - 1  $5.2$  $9 - 11$  $50$  $\cdot$  11.  $0.13.7$  $504$  $9.15.6$  $46$  $a \cdot 19.82$  $467$  $2501$  $-269.15.10$  $47$  $\bigcirc$  so  $-2 - 9 - 17 - 92$  $-0501$  $-47$ 10 Vernation - @914. Boecoron verni - - E164.5.10}  $Q^{\alpha}$ Per Imioglio ente oncosten

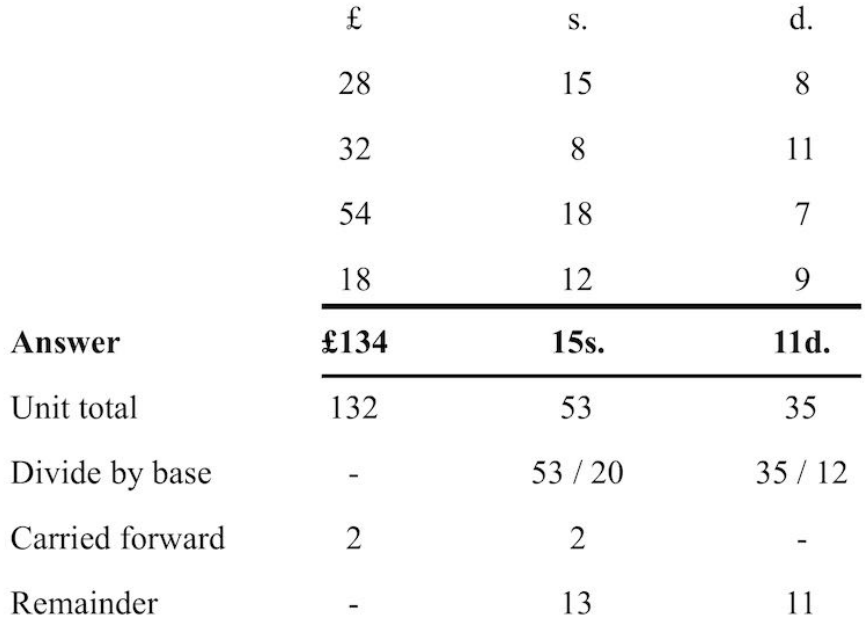

#### Problem space

- Three separate units make up one value
- The units have non-decimal bases
- Need to use compound-unit arithmetic to normalize values
- The non-decimal bases differed by currency

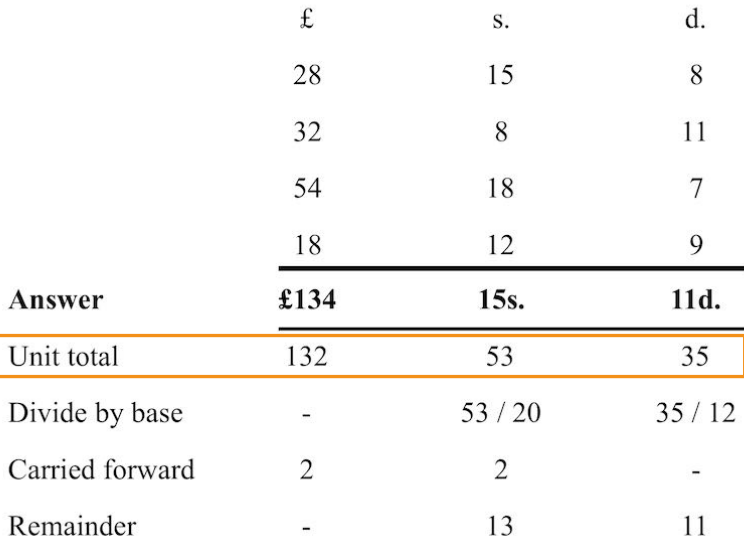

# Simple normalization function

Fixed bases of 20s. and 12d.

```
# Normalize a numeric vector of length 3 
normalize \leq function(x) {
  pounds \leftarrow x[[1]] + ((x[[2]] + x[[3]] % 12) %/% 20) 
   shillings <- (x[[2]] + x[[3]] %/% 12) %% 20 
   pence <- x[[3]] %% 12
```

```
 c(pounds, shillings, pence) 
}
```

```
normalize(c(132, 53, 35)) 
#> [1] 134 15 11
```
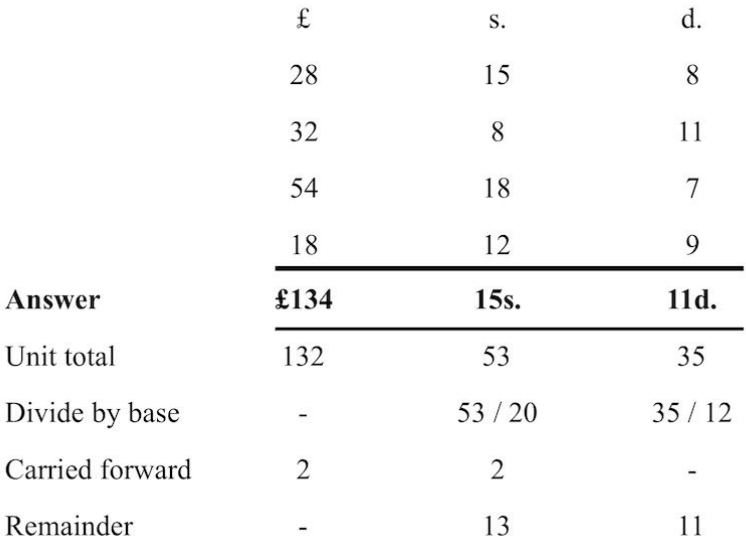

### Create an S3 class for non-decimal currencies

```
lsd \leftarrow function(x, bases = c(20, 12)) {
   structure(x, 
               class = "lsd",
```

```
 bases = bases)
```

```
lsd(c(134, 15, 11)) 
#> [1] 134 15 11 
#> attr(,"class") 
#> [1] "lsd" 
#> attr(,"bases") 
#> [1] 20 12
```
}

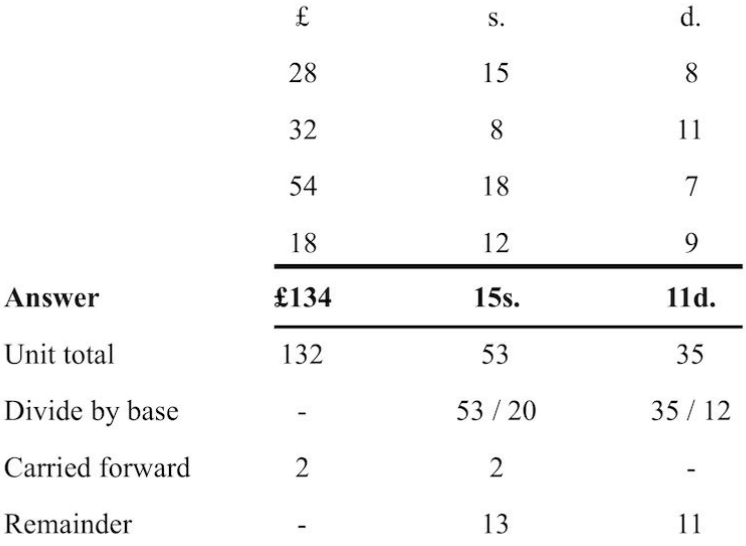

## Create an S3 class for non-decimal currencies

lsd  $\leftarrow$  function(x, bases =  $c(20, 12)$ ) { structure(x, class = "lsd", bases = bases) }

```
lsd(c(134, 15, 11)) 
#> [1] 134 15 11 
#> attr(,"class") 
#> [1] "lsd" 
#> attr(,"bases") 
#> [1] 20 12
```
## Create an S3 class for non-decimal currencies

#### To-do list

Use lists instead of vectors to have multiple values

Change normalization method

What other methods do we need?

Print

Arithmetic operators

**Concatenate** 

Subset Mathematical functions

Casting to other classes

**Plots** 

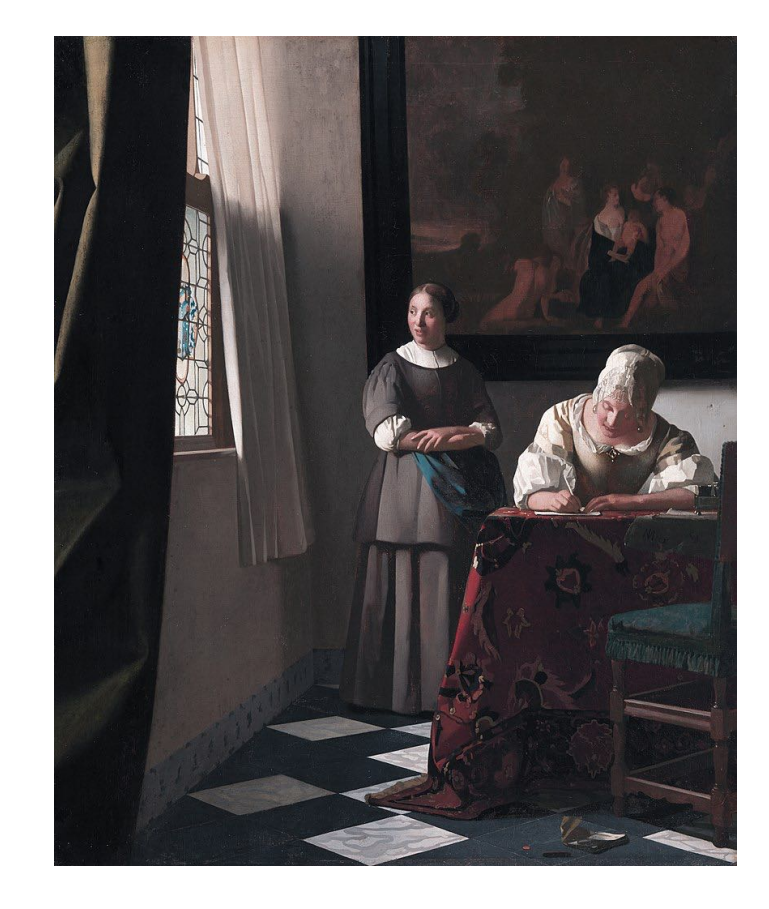

## Create an S3 class for non-decimal currencies

#### To-do list

Use lists instead of vectors to have multiple values

Change normalization method What other methods do  $\cdots$  do  $\cdots$ Print Concatenate  $Sub$ s $\in$ **half** Julic operators Mathematical functions **Casting to other classes** values<br>
Change normalization method<br>
What other methods do  $\sqrt{8}$ <br>
Print<br>
Concatenate<br>
Suber elses Mathematical functions<br>
Ning to other classes

**Plots** 

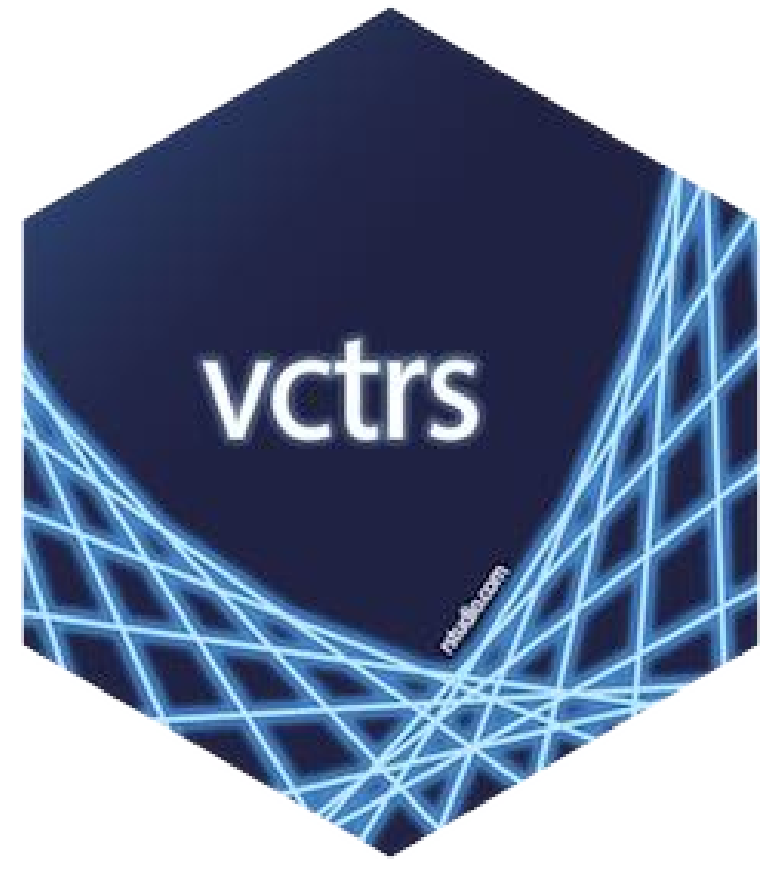

### https://vctrs.r-lib.org

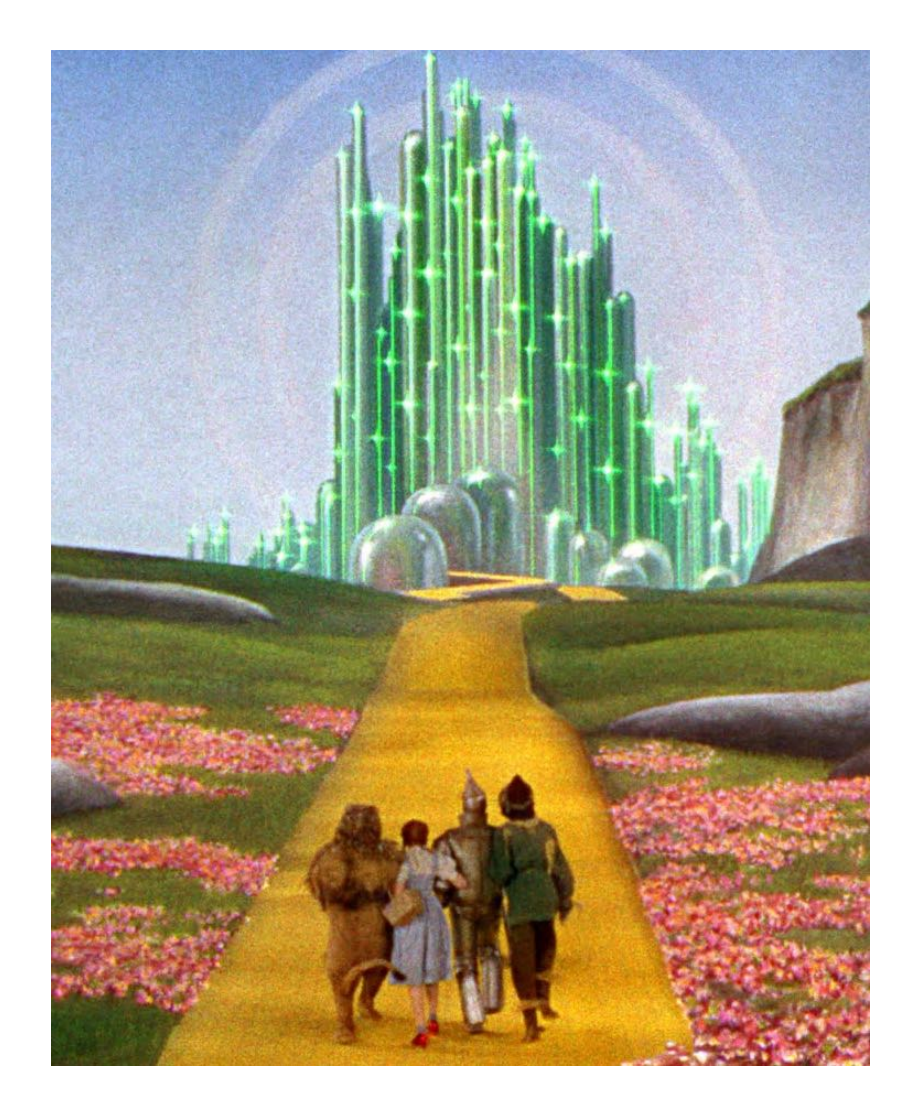

## Goals of vctrs

- Type stability
- Size stability
- Make it easier to build new S3 classes

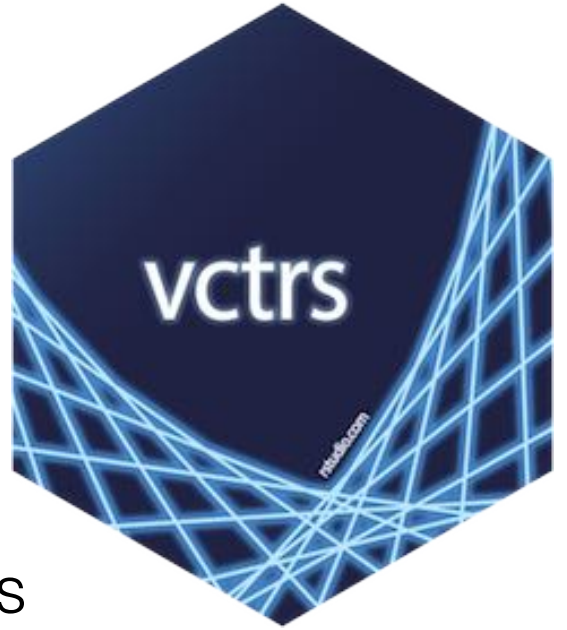

## What do you get by using vctrs?

- Clear development path for creating an S3 class
- Consistency with base R functionality
- Integration with the tidyverse

## Goals for the talk

- Why you might want to create your own S3 class
- Why you should use vctrs
- Point you to how you can do it

#### debvctrs Why and how to use vctrs

- debvctrs example package on GitHub:
	- github.com/jessesadler/debvctrs
- Simplified version of debkeepr:
	- jessesadler.github.io/debkeepr

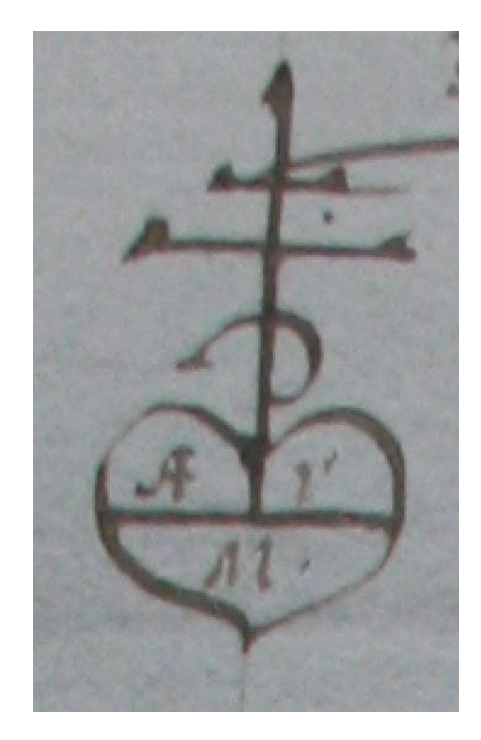

- Step-by-step guide to building S3-vector classes with vctrs
	- Use in tandem with vctrs S3 vignette
	- https://vctrs.r-lib.org/articles/s3-vector

## Creating S3 classes with vctrs

- 1. Creation of the class
- 2. Coercion: implicit transformation of a class: c()
- 3. Casting: explicit transformation of a class: as.numeric()
- 4. Equality and comparison: >, <, ==, etc.
- 5. Mathematical functions: sum(), mean(), etc.
- 6. Arithmetic operations:  $+, -, *, /,$  etc.

## Creating S3 classes with vctrs based on double vector

- 1. Creation of the class
- 2. Coercion: implicit transformation of a class: c()
- 3. Casting: explicit transformation of a class: as.numeric()
- 4. Equality and comparison: >, <, ==, etc.
- 5. Mathematical functions: sum(), mean(), etc.
- 6. Arithmetic operations:  $+, -, *, /,$  etc.

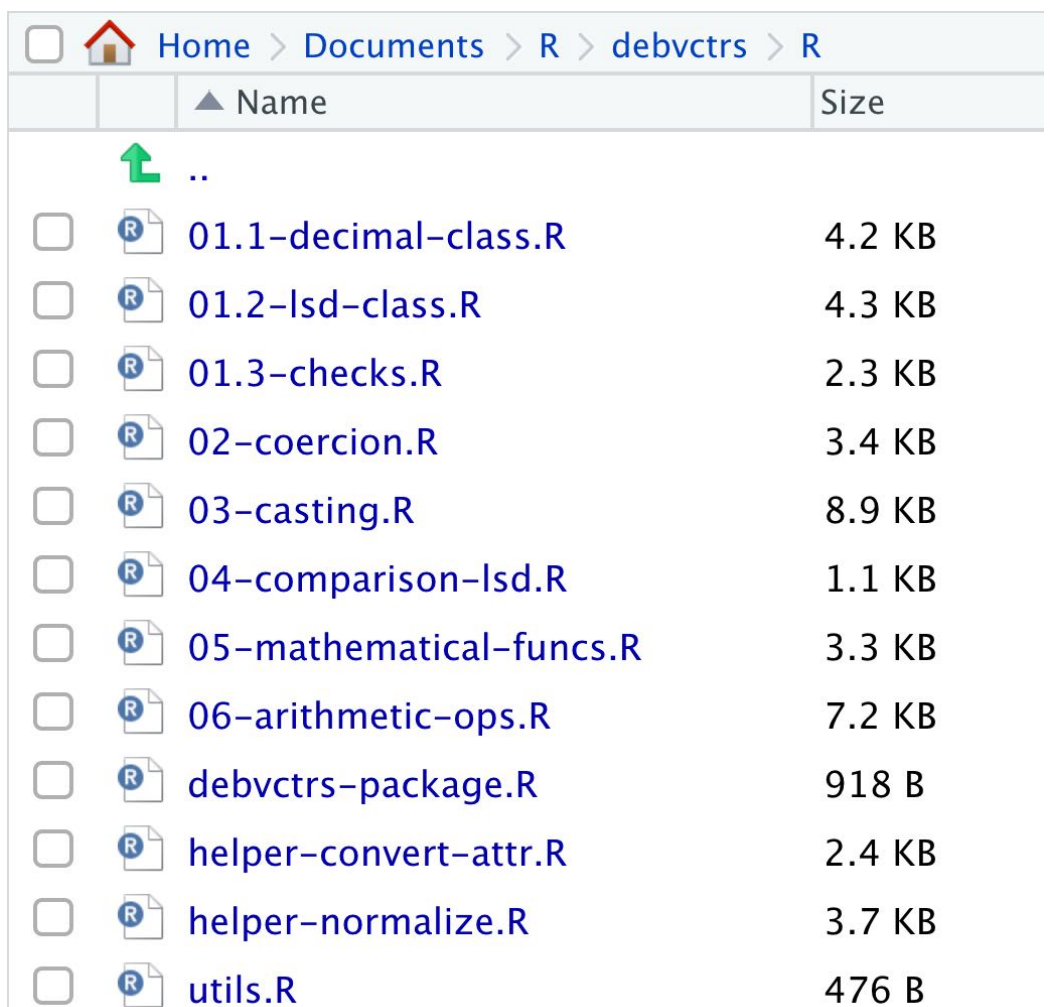

## debvctrs R scripts

github.com/jessesadler/debvctrs

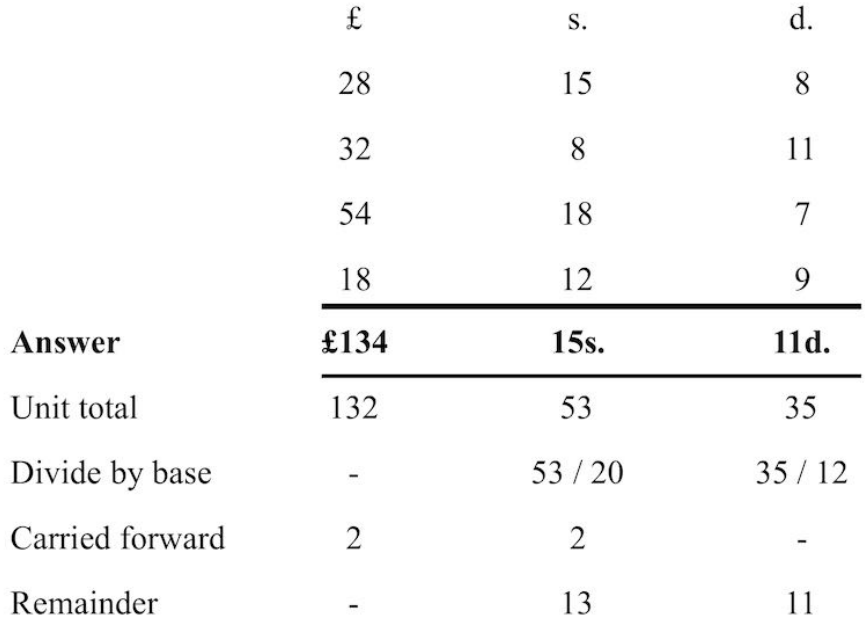

#### Problem space

- Three separate units make up one value
- The units have non-decimal bases
- Need to use compound-unit arithmetic to normalize values
- The non-decimal bases differed by currency

# Design principles

- A class that maintains the tripartite structure of nondecimal currencies
- Tracks the bases of shillings and pence units
- Vectors with different bases cannot be combined

## deb Isd deb decimal

- Decimalized class as fall back
- Tracks the bases of shillings and pence units
- Vectors with different bases cannot be combined
- Choose and track unit represented by decimalized class
- Vectors with different units can be combined but need coercion path

## 1. Creation

01.1-decimal-class.R, 01.2-lsd-class.r, and 01.3-check.R

- 1. Constructor: new\_lsd() and new\_decimal()
- 2. Helper: deb\_lsd() and deb\_decimal()
- 3. Formally declare S3 class: setOldClass()
- 4. Attribute access: deb\_bases() and deb\_unit()
- 5. Class check: deb\_is\_lsd() and deb\_is\_decimal()
- 6. Format method
- 7. Abbreviated name type

## 1. Creation

01.1-decimal-class.R, 01.2-lsd-class.r, and 01.3-check.R

}

```
# 1. Constructor 
new_lsd \leq function(l = double(),
                     s = double(),d = double(),bases = c(20L, 12L) {
  vctrs::new_rcrd(list(l = l, s = s, d = d),
                    bases = bases, 
                    class = "deb_lsd") 
}
```
#### deb\_lsd() deb\_decimal()

```
# 1. Constructor 
new_decimal \le- function(x = double(),
                          unit = c("l", "s", "d"), 
                         bases = c(20L, 12L) {
```

```
 vctrs::new_vctr(.data = x, 
                 unit = unit, bases = bases, 
                  class = "deb_decimal", 
                  inherit_base_type = TRUE)
```
## 1. Creation

01.1-decimal-class.R, 01.2-lsd-class.r, and 01.3-check.R

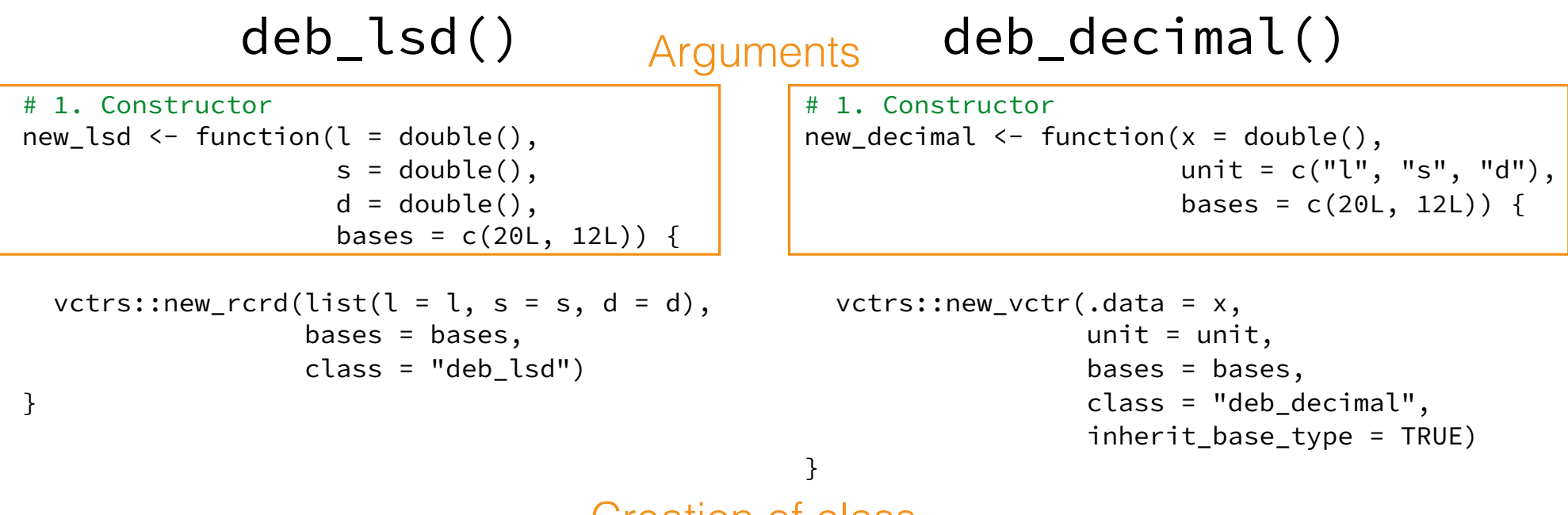

Creation of class

```
Structure of the classes 
deb_lsd() deb_decimal()
```

```
deb_lsd(l = c(17, 32, 18),
       s = c(16, 7, 12),
       d = c(6, 9, 3)
```

```
#> <deb_lsd[3]> 
#> [1] 17:16s:6d 32:7s:9d 
#> [3] 18:12s:3d 
#> # Bases: 20s 12d
```
deb\_decimal( $x = c(17.8250,$  32.3875, 18.6125))

#> <deb\_decimal[3]> #> [1] 17.8250 32.3875 #> [3] 18.6125 #> # Unit: pounds #> # Bases: 20s 12d

#### Structure of the classes  $deb$ <sub>-</sub>lsd( $l = c(17, 32, 18)$ ,  $s = c(16, 7, 12)$ ,  $d = c(6, 9, 3)$ #> <deb\_lsd[3]> #> [1] 17:16s:6d 32:7s:9d #> [3] 18:12s:3d #> # Bases: 20s 12d deb\_decimal( $x = c(17.8250,$  32.3875, 18.6125)) #> <deb\_decimal[3]> #> [1] 17.8250 32.3875 #> [3] 18.6125 #> # Unit: pounds #> # Bases: 20s 12d record-style vector and the vector double vector Bases attribute Unit attribute deb\_lsd() deb\_decimal()

Printing methods

### Both work natively in a tibble

```
tibble(lsd = deb_lsd(l = c(17, 32, 18),
                  s = c(16, 7, 12),
                  d = c(6, 9, 3),
      decimal = deb_decimal(x = c(17.8250, 32.3875, 
                               18.6125))) 
# * A tibble: 3 x 2
#> lsd decimal 
#> <lsd[20s:12d]> <l[20s:12d]> 
#> 1 17:16s:6d 17.8250 
#> 2 32:7s:9d 32.3875 
#> 3 18:12s:3d 18.6125
```
## Coercion and casting with vctrs

- 1. Creation of the class
- 2. Coercion: implicit transformation of a class: c()
- 3. Casting: explicit transformation of a class: as.numeric()
- 4. Equality and comparison: >, <, ==, etc.
- 5. Mathematical functions: sum(), mean(), etc.
- 6. Arithmetic operations:  $+, -, *, /,$ etc.

## Coercion and casting workflow

- 1. Boilerplate
	- Define method for class
	- Default method for class for incompatible inputs
- 2. Methods within the class
- 3. Methods with compatible classes

## Coercion and casting

- Coercion looks for the common type: vec\_ptype2(x, y)
- Casting does the actual transformation: vec\_cast(x, to)
- Casting makes comparison between classes possible

## Design choices: coercion hierarchy

Define possibilities and implement hierarchy with vec\_ptype2(x, y)

 $double() \longrightarrow deb\_decimal() \longrightarrow deb\_lsd()$ 

#### Implementation with casting Example of deb\_decimal() to deb\_lsd()

```
vec\_cast.deb\_lsd.deb\_decimal \leftarrow function(x, to, ...) {
  bases_equal(x, to) # ensure that bases are equal
   # if else depending on the unit
  if (deb unit(x) == "l") {
    lsd \leftarrow deb_lsd(x, 0, 0, bases = deb_bases(x))
  } else if (deb unit(x) == "s") {
    lsd \leftarrow deb_lsd(0, x, 0, bases = deb_bases(x))
  \} else if (deb_unit(x) == "d") {
    lsd \leftarrow deb_lsd(0, 0, x, bases = deb_bases(x))
   } 
   # Normalize the deb_lsd() vector
   deb_normalize(lsd) 
}
```
## Put it all together

```
# Combine multiple types 
c(deb_lsd(134, 15, 11), deb_decimal(14.875), 28.525) 
#> <deb_lsd[3]> 
#> [1] 134:15s:11d 14:17s:6d 28:10s:6d 
#> # Bases: 20s 12d
```

```
# Compare different types 
deb_decimal(3255, unit = "d") > deb_lsd(15, 13, 4)
#> [1] FALSE
```

```
# Arithmetic with different types 
deb_decimal(3255, unit = "d") + deb_lsd(15, 13, 4)
#> <deb_lsd[1]> 
#> [1] 29:4s:7d 
#> # Bases: 20s 12d
```
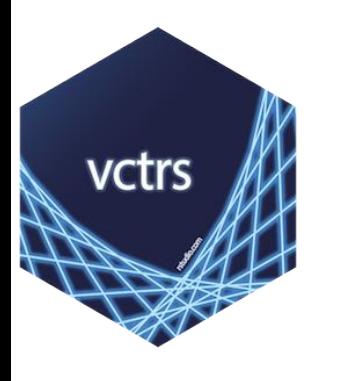

# You can create your own S3 vector

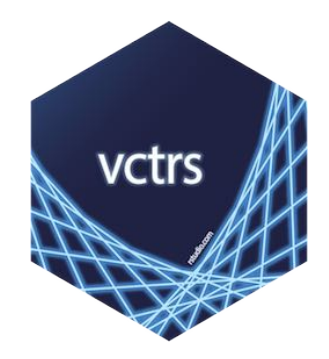

- Extend the capabilities of R to fit your own needs
- vctrs provides a clear development path

Jesse Sadler Twitter: @vivalosburros website: jessesadler.com GitHub: github.com/jessesadler

#### **Resources**

- Slides: jessesadler.com/slides/RStudio2020.pdf
- debvctrs: github.com/jessesadler/debvctrs
- debkeepr: jessesadler.github.io/debkeepr
- vctrs websitesite: vctrs.r-lib.org
	- The S3 vignette is particularly helpful
- Hadley Wickham, *Advanced R:* Chapter 13: S3